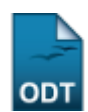

# **Emitir Declaração de Turmas Ministradas**

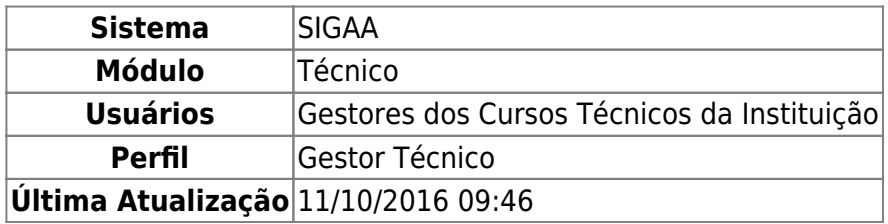

Esta funcionalidade permite que o usuário emita uma declaração de aulas ministradas por um docente da Instituição em um determinado período de tempo.

Para realizar esta operação, acesse o SIGAA → Módulos → Técnico → Relatórios → Outros → Declaração de Turmas Ministradas.

A seguinte tela será apresentada pelo sistema:

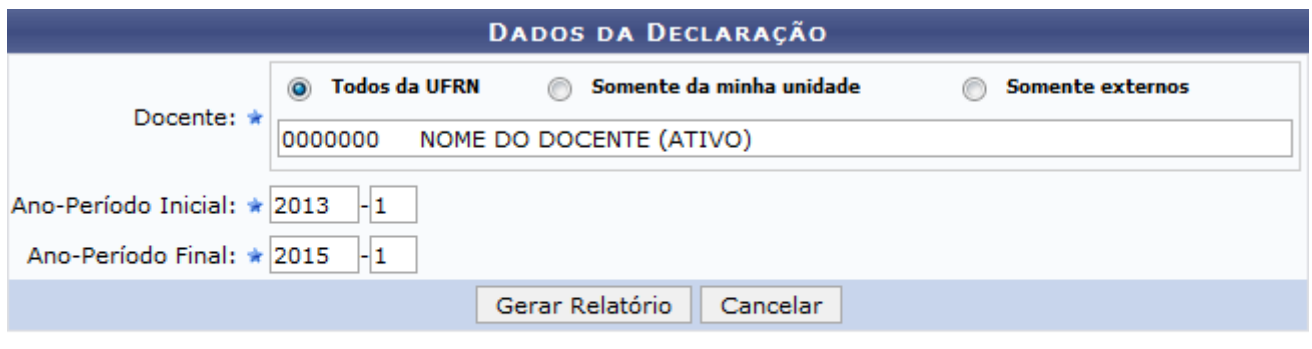

\* Campos de preenchimento obrigatório.

#### **Ensino Técnico**

Na tela acima, informe o nome ou a matrícula do Docente cuja declaração de aulas ministradas deseja emitir, selecionando inicialmente se deseja buscar entre Todos da UFRN, Somente da minha unidade ou Somente Externos.

Em seguida, informe o Ano-Período Inicial e o Ano-Período Final que servirão como parâmetro para a emissão da declaração.

Como exemplo, utilizaremos:

- Opção Todos da UFRN selecionada;
- Docente: 000000 NOME DO DOCENTE (ATIVO);
- Ano-Período Inicial: 2013-1;
- Ano-Período Final: 2015-1.

Caso deseje retornar à página anterior, clique em *Cancelar* e confirme a desistência na janela que será exibida posteriormente.

Se desejar voltar ao menu inicial do módulo, clique em Ensino Técnico.

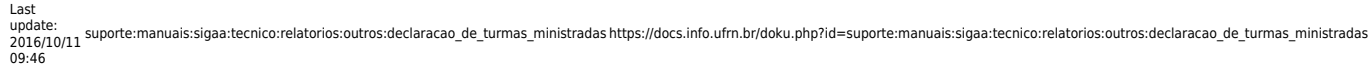

Para prosseguir com a operação, clique em *Gerar Relatório*. O sistema o direcionará, então, para a página a seguir:

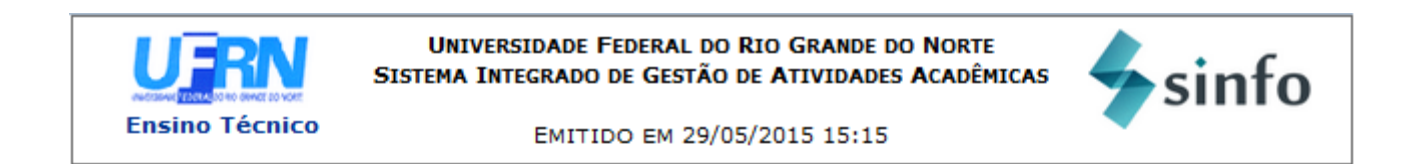

## DECLARAÇÃO

Declaramos que o professor(a) NOME DO DOCENTE, CPF de número 000.000.000-00, ministra(ou) aulas, entre os períodos de 2013.1 a 2015.1, para  $a(s)$  sequinte $(s)$  turma $(s)$ :

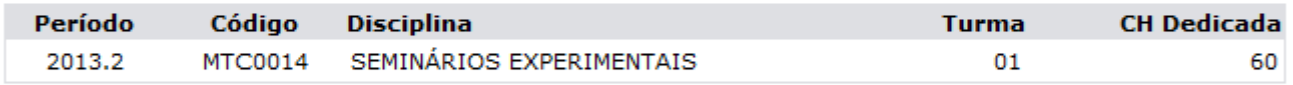

Natal, 29 de Maio de 2015.

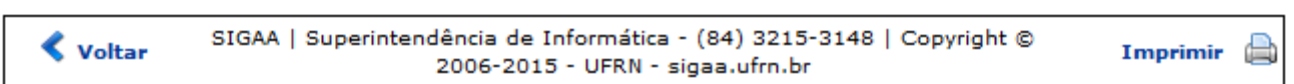

Caso deseje voltar ao menu inicial do módulo, clique em Ensino Técnico.

Se desejar retornar à página anterior, clique em *Voltar*.

Paraimprimir a declaração, clique em Imprimir e

### **Bom Trabalho!**

## **Manuais Relacionados**

[Relatório de Entrada de Notas](https://docs.info.ufrn.br/doku.php?id=suporte:manuais:sigaa:tecnico:relatorios:outros:relatorio_de_entrada_de_notas)

[<< Voltar - Manuais do SIGAA](https://docs.info.ufrn.br/doku.php?id=suporte:manuais:sigaa:tecnico:lista)

From: <https://docs.info.ufrn.br/> -

Permanent link: **[https://docs.info.ufrn.br/doku.php?id=suporte:manuais:sigaa:tecnico:relatorios:outros:declaracao\\_de\\_turmas\\_ministradas](https://docs.info.ufrn.br/doku.php?id=suporte:manuais:sigaa:tecnico:relatorios:outros:declaracao_de_turmas_ministradas)**

Last update: **2016/10/11 09:46**

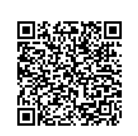